# ACTIVIDAD PRÁCTICA **ESTADOS FINANCIEROS Y NORMATIVA IFRS**

## **INSTRUCCIONES**

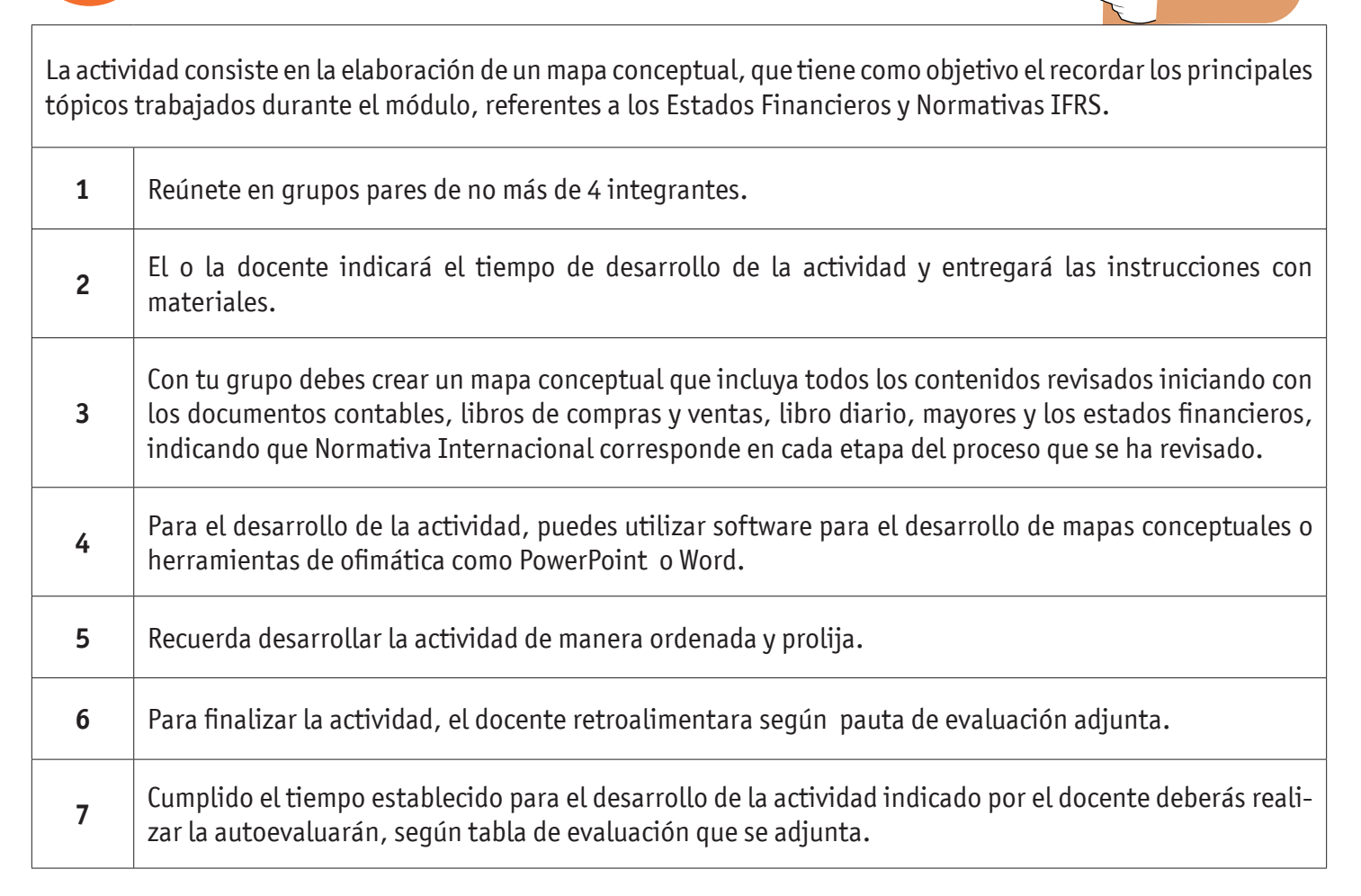

**SIEMPRE ANTES DE EMPEZAR**

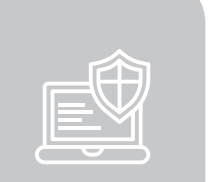

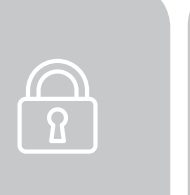

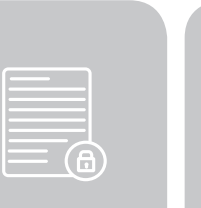

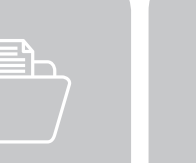

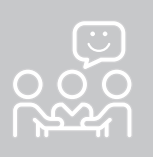

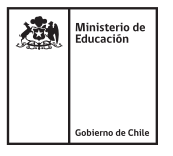

## ESTADOS FINANCIEROS Y NORMATIVA IFRS

#### **GUÍA PARA HACER UN MAPA CONCEPTUAL**

Para crear un mapa conceptual que sea efectivo, dinámico e intuitivo es importante tomar en cuenta algunos elementos básicos.

#### **1. Selecciona el tema**

Lo primero que debes hacer es elegir el tema sobre el cual quieres elaborar tu mapa conceptual. Para ello valdría la pena que te preguntes qué enfoque quieres darle, para que de esta manera, puedas filtrar información y quedarte con palabras clave que sean de interés.

#### **2. Recauda toda la información necesaria**

El proceso de investigación y recopilación de datos es fundamental. Todo lo que puedas leer es importante para que puedas definir los conceptos claves que utilizarás en tu mapa conceptual. Toma en cuenta que al hacer este ejercicio de investigación ya estás adquiriendo conocimientos que te serán útiles.

#### **3. Procesa la información y filtra sólo lo necesario**

Una vez que hayas recopilado todos los datos que necesitas para desarrollar tu tema, entonces llega el momento de decantarse por algunas cosas y darle prioridad a lo que es realmente importante y que va a aportar valor a tu trabajo.

#### **4. Ordena y conecta los conceptos**

En este punto y al haber cumplido con los pasos previos, podrás empezar a establecer las conexiones de cada uno de los conceptos que dejaste en tu lista. El primer recuadro que tienes que llenar es el del título. Con seguridad este debe ser el concepto más importante y ya cuando lo tengas podrás empezar a conectar, según tu lista de jerarquía con los conceptos más importantes y la relación que hay entre cada uno de ellos.

#### **5. Revisa y afina detalles**

Cuando ya has terminado la creación de tu mapa, merece la pena hacer un último paso de revisión, que te permita afinar detalles.

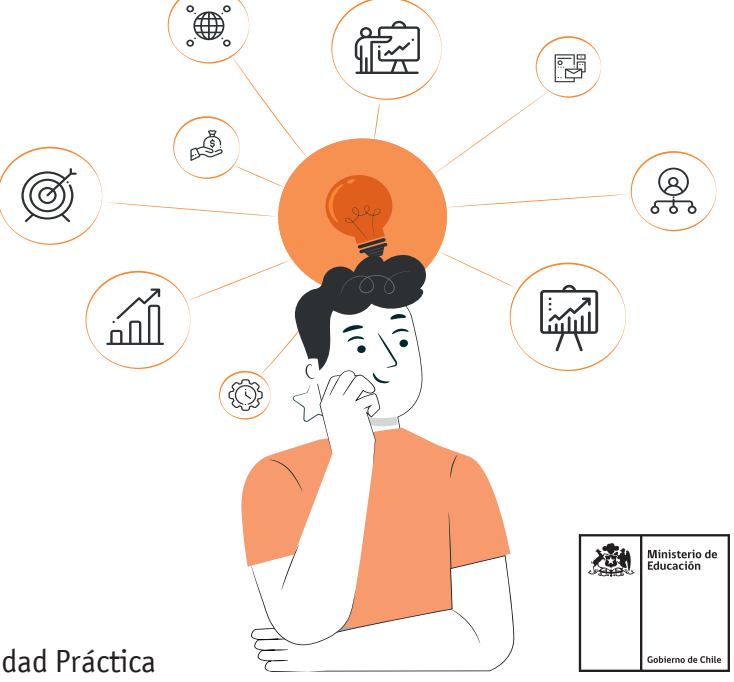

## ESTADOS FINANCIEROS Y NORMATIVA IFRS

## **AUTOEVALUACIÓN:**

### Contesta las siguientes preguntas:

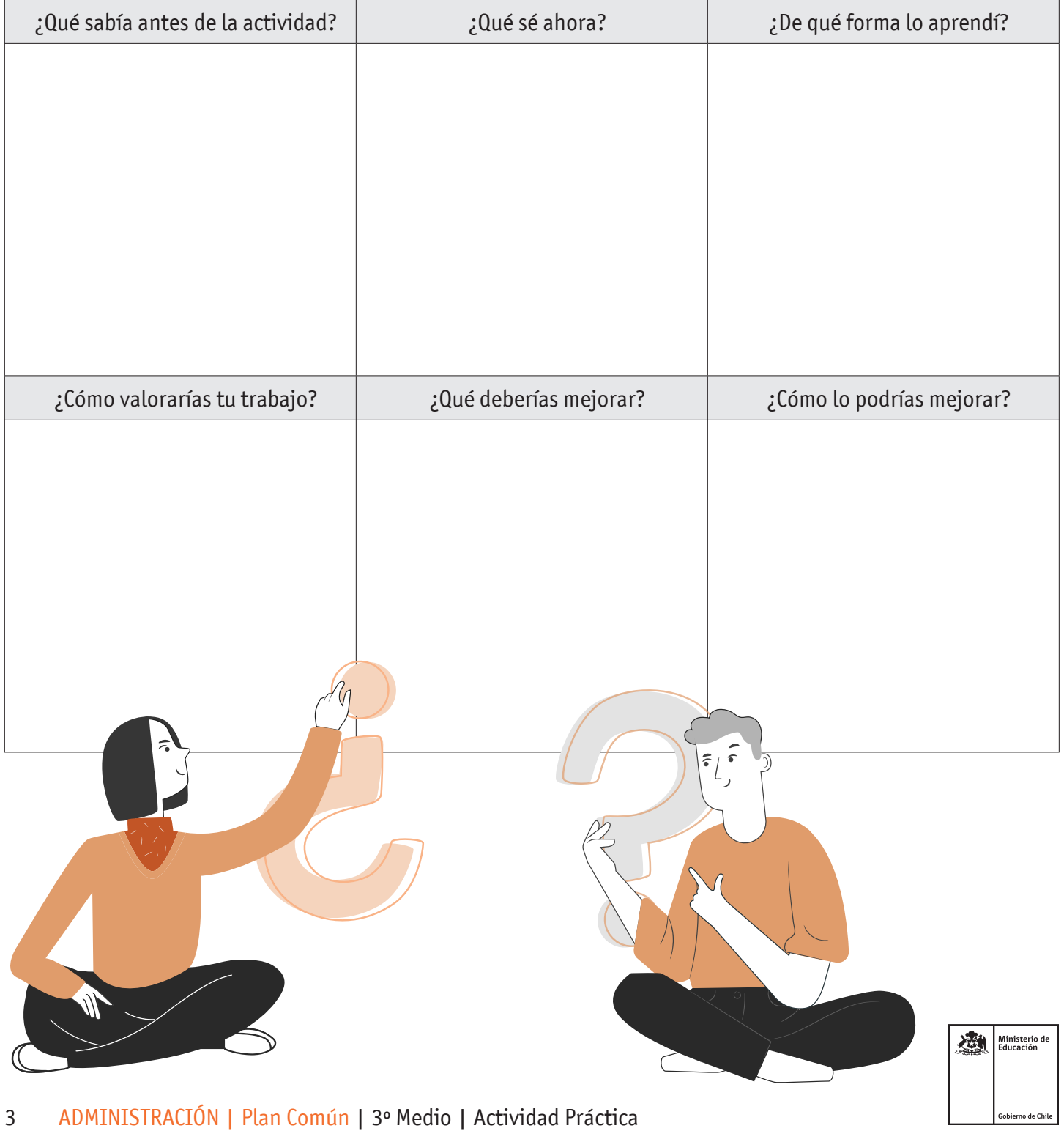